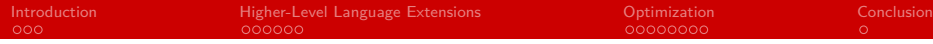

# Domain-Specific Programming for Climate and Weather

#### Nabeeh Jumah, Julian Kunkel

Scientific Computing Department of Informatics University of Hamburg

SPPEXA Final Symposium 2019 Dresden, Germany 23-10-2019

## <span id="page-1-0"></span>Project AIMES

#### **Advanced Computation and I/O Methods for Earth-System Simulations**

# AIMES

- **Enhance programmability and performance-portability**
- Overcome storage limitations
- **Shared benchmark for icosahedral models**

Funded within the DFG priority programme

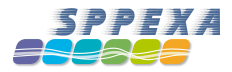

## Earth System Modeling

**Nodels apply numerical methods to simulate earth system** 

- **Hundreds or thousands of stencils are executed**
- A sequence of stencils is applied each time step

#### Complexity and Variation Across Models

- **Problem domain and grids** 
	- **Dimensions**
	- Structure of grids and connectivity
	- Field Localization: staggered vs. collocated grids  $\blacksquare$
- Stencil variability
	- **Dimensions**
	- Point count
	- **Shape**
	- **Operations**

# Earth-System Modeling

#### Performance & Modeling using General-Purpose Languages

- Semantical aspects limit optimization by compilers
- **Manual optimization is challenging** 
	- $\blacksquare$  The complexity of the architectural features
	- $\blacksquare$  The diversity of the architectures
	- Various tools and programming models
- Code quality is harmed: duplication & complexity
- **Main considerations arise** 
	- Code readability and maintainability
	- **Developers productivity**
	- Performance-portability

## <span id="page-4-0"></span>Our DSL Approach

- Keep using preferred modeling language
- $\blacksquare$  Extend the modeling language grammar
	- **Based on scientific concepts**
	- Hiding machine details
- Use semantics of extensions to guide optimization

#### Separation of Concerns

- **Domain scientists formulate scientific problem in source code**
- Scientific programmers write target-specific configurations
- **T** Translate code and apply optimization by light-weight tools
	- **Extract semantics from source code**
	- Use target-specific configuration within separate files
	- Match semantics with config to apply transformations
- **Allow users to adapt extensions to model needs**

Nabeeh Jumah Universität Hamburg 5 / 19

### User-Controlled Code Translation

■ User-defined language extensions

- Syntax
- **Behavior**
- **Maximize semantical impact**

#### **Examples**

- **Example spaecifier group definition:** SPECIFIER(dim=3D|2D)
	- Defines a dimension specifier group that informs whether the variable represents a 2D or 3D field
- Example access operator definition: above(): height= $$height+1$ 
	- **Allows access to the element directly above the current**

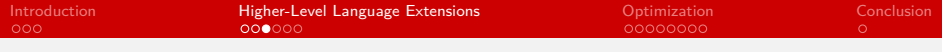

### Translation process

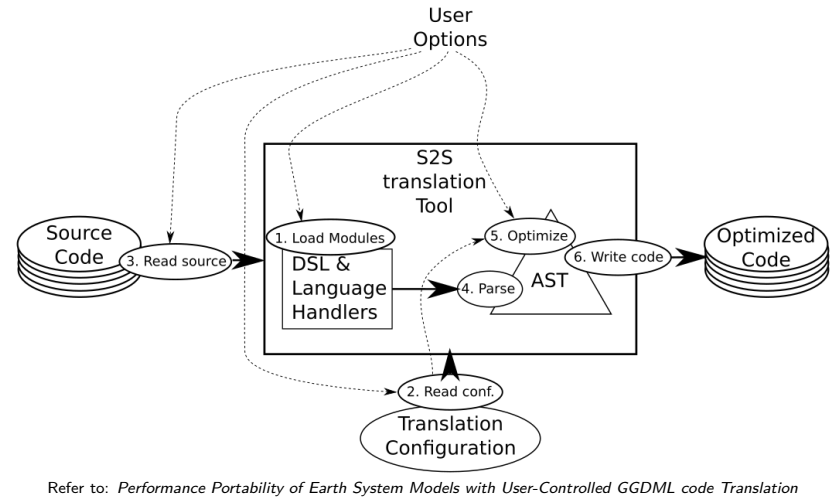

(Jumah and Kunkel) DOI: 10.1007/978-3-030-02465-9\_50

Nabeeh Jumah Universität Hamburg 7 / 19

### GGDML

#### GGDML

**GGDML**:**G**eneral **G**rid **D**efinition and **M**anipulation **L**anguage

- Grid definition
- $\blacksquare$  Field declaration
- $\blacksquare$  Field data access/update
	- **I**terators
	- Access operators
- Stencil operations

GGDML: Icosahedral Models Language Extensions (Nabeeh Jumah et. al) DOI: 10.15379/2410-2938.2017.04.01.01

## An Example GGDML Code

```
foreach e in grid {
    f_F[e] = f[U[e] * (f_H[e.east_cell())] +f_H[e.west_cell()] / 2.0;
}
foreach e in grid {
    f G [ e ] = f V [ e ] * ( f H [ e . north cell () ] +f H[e.south_cell()]) / 2.0;
}
```
#### Now apply the transformation for a configuration

■ OpenMP, MPI/GPU, MPI/OpenMP, ...

■ Here: for OpenMP only

## Resulting Code for OpenMP

```
for (size_t \text{blk\_start} = (0); \text{blk\_start} < (GRIDX + 1);blk start += 20000) {
...
# pragma omp parallel for num_threads (36)
  for ( size_t YD_index = (0) ; YD_index < ( local_Y_Eregion ) ;
      YD index ++) {
# pragma omp simd
    for ( size_t XD_index = blk_start ; XD_index < blk_end ;
        XD_index ++) {
      f F [ YD_index ] [ XD_index ] =
          f U [ YD_index ] [ XD_index ] * (
          f_H [ YD_index ][ XD_index ] +
          f_H [ YD_index ][ XD_index -1]) /2.0;
      f G [ YD index ] [ XD index ] =f_V [ YD_index ][ XD_index ] * (
          f_H [ YD_index ][ XD_index ] +
          f_H [ YD_index -1][ XD_index ]) /2.0;
    }
  }
}
```
## <span id="page-10-0"></span>Inter-Kernel Optimization

- Inter-kernel optimization opportunities (e.g., cache reuse)
- Use tools to translate GGDML code and apply optimization
- Allow scientists to control the process

#### User-Controlled Tool-Supported Procedure

■ Automatize the time consuming and complicated parts

- **Tools analyze code**
- $\blacksquare$  Prepare a list of possible fusions
- **Apply fusions selected by scientists**
- **Maximize possibilities by inter-module optimization** 
	- Calls are analyzed across code files by tools
	- A list of possible call inlinings is prepared
	- Tools inline calls selected by scientists

### Experimental Results for GPU and CPU Code

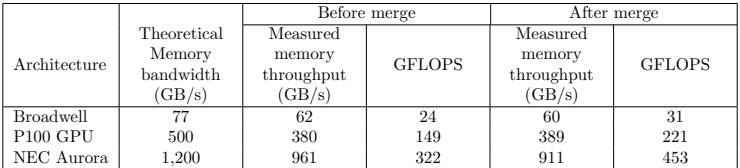

Refer to: Optimizing Memory Bandwidth Efficiency with User-Preferred Kernel Merge (Jumah and Kunkel) Test code available at <https://github.com/aimes-project/ShallowWaterEquations>

### Multi-Node Parallelization

#### Data Access

- $\blacksquare$  How is the problem domain decomposed
- **Nhich operations need which data**
- Where to find that data
- $\blacksquare$  How to make data available for computation

#### Explicit Memory Data Access

- **Developers take care**
- **Application code includes necessary details** 
	- Map global points to local (subdomain mapping)
	- Which data on which node
	- Indices to access local memory on each node

## Our Approach – MODA

- Source code with scientific concepts
- Code unaware of hardware
	- Single vs. multiple nodes
	- Memory; shared vs. distributed, host vs. device ...
	- Processors; multi-core vs. GPU v.s VE vs. ...

#### Memory-Oblivious Data Access (MODA)

- Get rid of explicit tracking of data location
	- No node location
	- No array indices
- **Alternative indices** 
	- Scientific basis; e.g. spatial relationships
	- **Demograph** Unaware of underlying memory and hardware

### Experimental Results

#### Figure: Scalabilty experiments (Triangular unstructured grid)

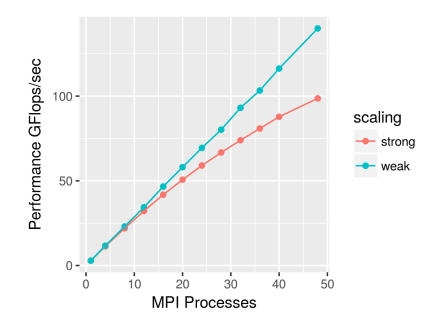

Refer to: Performance Portability of Earth System Models with User-Controlled GGDML code Translation (Jumah and Kunkel) DOI: 10.1007/978-3-030-02465-9\_50

### Experimental Results

Figure: Scalability experiments (Structured grid) Shallow water equation solver

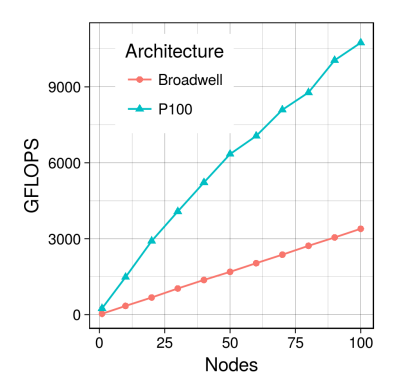

Refer to: Scalable Parallelization of Stencils using MODA (Jumah and Kunkel) Test code available at <https://github.com/aimes-project/ShallowWaterEquations>

Nabeeh Jumah Universität Hamburg 16 / 19

### Memory Layout, Loop Nests, & Vectorization

- **MODA** hides actual data location in memory
- **Our techniques allow flexible layout transformations** 
	- Simple index intechange
	- Or whatever formula to define data location
- **Loop order control allows optimal access besides data layout**
- Vectorization needs a corresponding data layout & loop order

### Memory Layout, Loop Nests, & Vectorization

Table: Data layout experiments (Triangular unstructured grid)

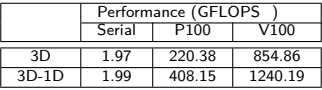

Refer to: Performance Portability of Earth System Models with User-Controlled GGDML code Translation (Jumah and Kunkel) DOI: 10.1007/978-3-030-02465-9\_50

#### Table: Array-stride experiments (Structured grid)

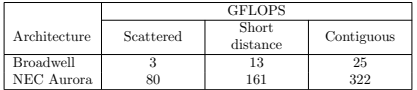

Refer to: Automatic Vectorization of Stencil Codes with the GGDML Language Extensions (Jumah and Kunkel) DOI: http://doi.acm.org/10.1145/3303117.3306160 Test code available at <https://github.com/aimes-project/ShallowWaterEquations>

Nabeeh Jumah Universität Hamburg 18 / 19

## <span id="page-18-0"></span>Conclusion

- GGDML provides semantics to drive optimization
- GGDML simplifies model development
	- Scientists write scientific code
	- Optimization is driven by separate configuration files
- **Using GGDML** we could apply differnt optimization techniques
	- Kernel optimizations
	- Inter-kernel optimizations
	- Multi-node parallelization  $\blacksquare$
- **Using GGDML exactly one code version is written**
- GGDML code is performance portable

### Acknowledgement

- DFG (German Research Foundation)
- German Climate Computing Center (DKRZ)
- **Swiss National Supercomputing Center (CSCS)**
- **Erlangen regional computing center (RRZE) at** Friedrich-Alexander-Universität Erlangen-Nürnberg (FAU)
- **NEC** Deutschland
- Prof. John Thuburn, University of Exeter